# **ИСПОЛЬЗОВАНИЕ СРЕДЫ MOODLE В ОБУЧЕНИИ ОСНОВАМ БЕЗОПАСНОСТИ ЖИЗНЕДЕЯТЕЛЬНОСТИ**

### **С.С. Борисов**

Средняя общеобразовательная школа № 1294 *ул. Глебовская, 10-А, Москва, Россия, 107258* 

В статье рассматриваются вопросы организации дистанционного курса основ безопасности жизнедеятельности (ОБЖ), в частности условия, необходимые для создания виртуального предметного кабинета.

**Ключевые слова:** дистанционный курс, MOODLE, Интернет, web-ресурс, сайт.

В соответствии с Федеральными государственными образовательными стандартами (раздел требований к условиям реализации основных образовательных программ) [1] весь образовательный процесс должен отображаться в информационной среде. Информационная среда призвана обеспечить взаимодействие между участниками образовательного процесса (как правило, дистанционно с использованием Интернета), в ходе которого происходит фиксация результата образовательного процесса, размещение и сохранение материалов (дидактических материалов педагога и работ учащихся). Следует также отметить, что государственная итоговая аттестация будет выполняться с применением информационно-коммуникационных технологий (ИКТ) [2]. Это требует от любого учителя формировать ИКТ-компетентности учащегося в процессе обучения предмету.

На современном этапе в сети Интернет уже длительное время существуют и активно развиваются несколько образовательных порталов:

— федеральный портал «Российское образование»: http://www.edu.ru/;

— Российский общеобразовательный портал http://www.school.edu.ru/ default.asp;

— официальный информационный портал единого государственного экзамена: http://www.ege.edu.ru/;

— портал «Информационно-коммуникационные технологии»: http://www.ict.edu.ru;

— образовательный портал «ОБЖ.RU»: http://www.obzh.ru/.

Еще совсем недавно, чтобы разместить информацию во всемирной сети, необходимо было знать основы языка разметки гипертекста (HTML) или обратиться к услугам специалиста для создания web-сайта. Сегодня же в Интернете свободно распространяется информационная среда MOODLE (1), использование которой не требует от пользователя никаких специальных знаний и умений.

Данную среду для дистанционного образования используют государственные образовательные учреждения:

— Московский институт открытого образования (МИОО). Информационная поддержка очных и дистанционных курсов, виртуальные кабинеты окружных и городских методистов. Пространство для педагогов: http://mioo.seminfo.ru/;

— Центр информационных технологий и учебного оборудования (ЦИТУО). Школа информатизации. Информационная поддержка очных и дистанционных курсов. Пространство для всех участников образовательного процесса: http://www.learning.9151394.ru/;

— Центр информационных технологий и учебного оборудования (ЦИТУО). Методическое сопровождение введения нового Стандарта (ФГОС НОО) в образовательных учреждениях города Москвы и учебных курсов с ИКТ-поддержкой участников проекта. Пространство для тех, кто учит и учится в начальной школе: http://nachalka.seminfo.ru/;

— Санкт-Петербургский политехнический университет. Виртуальная среда обучения: http://moodle.spbstu.ru/;

— дистанционная подготовка по информатике: http://informatics.mccme.ru/ moodle/.

Преимущество такой среды заключается в следующем [3]:

— привлекательная современная форма;

— благодаря удобному распределению содержания учебного материала по блокам можно быстро найти нужную информацию. К тому же в информационной среде MOODLE предусмотрена возможность создания словаря-справочника, базы данных и даже востребованного в современном Интернете направления Wiki все зависит от предпочтений автора курса;

— любой мультимедийный файл может быть загружен в среду автором курса для общего или ограниченного доступа;

— среда предоставляет возможность организовать эффективную систему контроля (кроссворд, несколько разновидностей тестов, возможность написания учеником развернутого ответа — эссе, установление соответствия, прерываемая вопросами на понимание лекция);

— неоспоримым достоинством системы является наличие обратной связи (электронные письма и сообщения автору, несколько видов форума, чат). Важно заметить, что все эти средства широко распространены в сети Интернет, имеют дружественный интерфейс и не нуждаются в специальном разъяснении.

Создание курса ОБЖ с использованием технологии MOODLE (по существу создание виртуального, т.е. существующего в компьютере предметного кабинета) — это форма дистанционного обучения. Его преимущества неоспоримы: для ученика это удобный режим обучения, отсутствие необходимости куда-либо перемещаться, восполнение возможных пробелов в базовом образовании, а для педагога — активизация познавательной деятельности учащихся, растущая роль ученика в процессе образования, раскрытие творческого потенциала личности.

Как и любой другой сетевой ресурс, виртуальный кабинет предназначен для посещения пользователями, а значит, к нему предъявляются те же требования, что и к сайтам.

Рассмотрим параметры, которыми руководствуются создатели web-ресурсов:

— технологичность. Сайт должен одинаково выглядеть в разных браузерах. Дело в том, что разные производители могут поддерживать разные стандарты

HTML, CSS, XML, DOM и проч*.*, и тогда сайт, открытый в программе Internet Explorer, будет отличаться от того же сайта, открытого в программе Google Chrome;

— эргономичность. Навигация сайта должна быть удобной. Не стоит заставлять посетителя ресурса постоянно прокручивать колесо манипулятора в начало страницы, затем в ее конец — достаточно расположить по странице гиперссылки. Посетитель не должен теряться на страницах сайта — необходимо разместить активную панель навигации (в виде гиперссылок), меню, карту сайта;

— читаемость. Используемые шрифты должны хорошо восприниматься на фоне страницы, быть достаточно крупными. Цветовое оформление страницы должно быть спокойным и не утомлять глаза;

— оригинальность. Дизайн ресурса, графика, размещенная на нем должны быть авторскими. Если используется шаблон сайта, надо сделать так, чтобы ваш ресурс отличался от десятков других аналогичных.

Внешняя оболочка привлекательна только первое время. Самое главное содержание ресурса. Автору курса важно знать, что скучный, однообразный текстовый материал на образовательном web-ресурсе заставит посетителя искать другой сайт, где материал изложен более доступно, современно, где используются интерактивные тестовые технологии. Текстовая информация важна, однако благодаря информационным технологиям можно опубликовать не только материалы учебника, но и предложить посетителям целый спектр учебной литературы, разместив множество ссылок, полезных учащимся, на web-ресурсе. Речь идет о создании такого курса дистанционного обучения, который будет вызывать интерес и желание его посещать, значит, необходимо помнить, что помимо текстовой и графической информации в Интернете активно используется звуковая и видеоинформация, необходимо осваивать программы для обработки звука и видео. В Интернете можно найти достаточное количество свободно распространяемых программ, в том числе и на русском языке, для большинства из них в Сети размещены инструкции пользователя и учебники — необходимо активно использовать поиск и четко формулировать поисковый запрос. Например, запрос «запись видео с экрана» найдет ссылки на программы для записи (бесплатные и лицензионные), а также видеоинструкции, размещенные на мировом видеопортале YouTube.

Для организации курса дистанционного обучения может быть использован следующий план [4]:

1) определение целей курса. Автор должен задать себе вопрос: «Для чего я создаю виртуальный кабинет ОБЖ?» Ответ: «Для пропаганды здорового и безопасного образа жизни среди учащихся и их родителей». Имеет смысл создать несколько таких кабинетов — по классам; выделить учебный материал; материал для обсуждения с родителями; колонку «Это интересно»; ссылки на документы, источники;

2) разработать интерфейс ресурса. Спланировать рубрики, их размещение, гиперссылки, цвет;

3) предусмотреть обратную связь. Для учебного материала — в виде заданий, направленных на определение глубины полученных знаний. Необходимо предоставить обучающимся возможность получить консультацию или вступить в открытую полемику с автором курса;

4) разместить материалы и организовать к ним доступ.

Примерное содержание информационной составляющей виртуального кабинета ОБЖ:

— cписок тем (календарно-тематическое планирование). Например (темы из раздела «Основы комплексной безопасности» по комплексной программе под общей редакцией А.Т. Смирнова [5]): автономное пребывание человека в природной среде, обеспечение личной безопасности на дорогах, обеспечение личной безопасности в криминогенных ситуациях, чрезвычайные ситуации природного характера и возможные их последствия, чрезвычайные ситуации техногенного характера и возможные их последствия, военные угрозы национальной безопасности России и национальная оборона;

— список учебников и учебных пособий, соответствующих программе и возрасту учащихся. При наличии их электронной версии имеет смысл ее опубликовать (с разрешения автора) (рис. 1);

— коллекция анимационных, видеофильмов, книг, изображений, звуков по темам курса (с указанием источников). Теперь домашние задания можно разнообразить анализом учебного фильма, содержания web-страницы и т.п. (рис. 2).

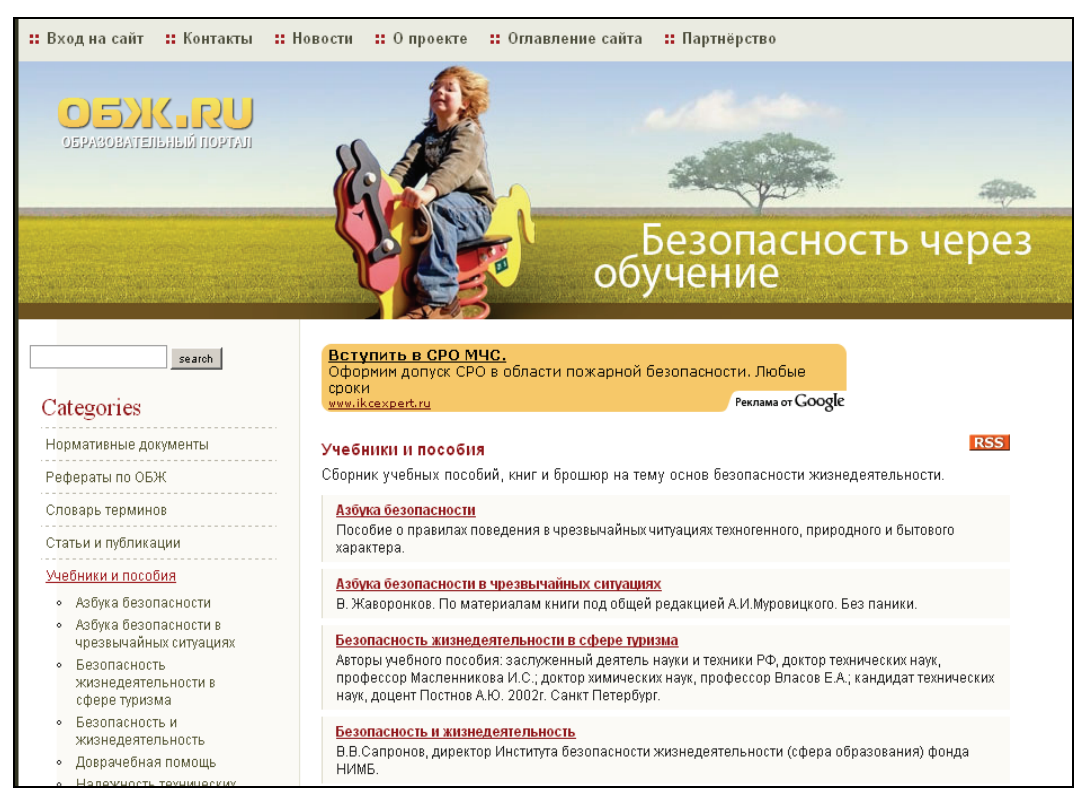

**Рис. 1.** Список учебников и учебных пособий, размещенный на сайте

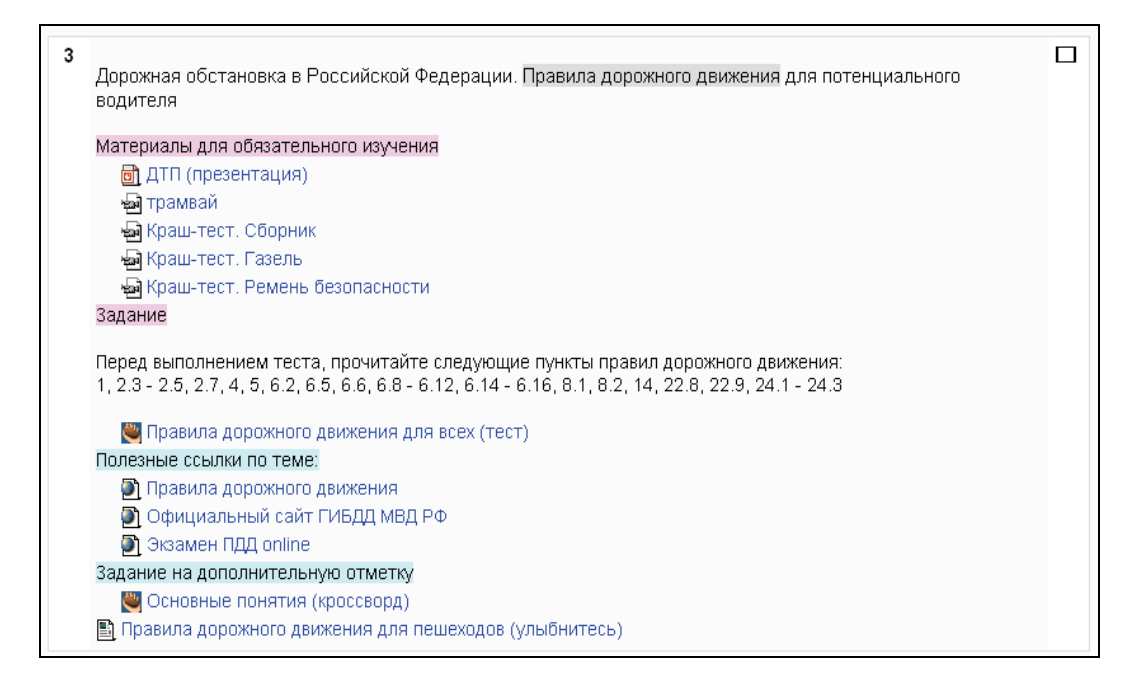

**Рис. 2.** Коллекция анимационных, видеофильмов, книг, изображений, звуков по темам курса, размещенная в среде MOODLE

И еще одно немаловажное преимущество: создав такой курс, можно серьезно упростить свою работу в будущем. Ведь разместив материалы один раз, в следующем учебном году их можно дополнять. Современный учитель не может оставаться в стороне от технического прогресса. Несмотря на большое значение в нашей жизни различной техники, педагогу всегда будет отводиться главная роль в деле обучения и воспитания.

#### ПРИМЕЧАНИЕ

 (1) Modular Object-Oriented Dynamic Learning Environment — модульная объектно-ориентированная динамическая учебная среда.

#### **ЛИТЕРАТУРА**

- [1] Федеральный государственный образовательный стандарт. URL: http://standart.edu.ru/
- [2] *Булин-Соколова Е.И., Семенов А.Л.* Построение программы формирования ИКТ-компетентности учащихся и информационной образовательной среды основной школы // Информатика и образование. — 2010. — № 8. — С. 27—32.
- [3] *Булякова И.А.* Признаки виртуализации современного образования // Информатика и образование. — 2010. — № 11. — 34—38.
- [4] *Чеблокова А.В.* Развитие мотивации к обучению при изучении дистанционного электронного курса. URL: http://www.ict.edu.ru/vconf/files/11220.pdf
- [5] *Смирнов А.Т. и др.* Основы безопасности жизнедеятельности: Методические рекомендации. 5—11 классы. — М.: Просвещение, 2010.

## **USE OF «MOODLE» MEDIUM IN TEACHING TO THE BASES OF HEALTH AND SAFETY**

### **S.S. Borisov**

High school № 1294 *Glebovskaya str., 10, Moscow, Russia, 107258* 

In the article are considered the questions about the organization of distance courses OBО (Bases of safety of vital function). In particular, the conditions, which necessary for originating (creating) specialized study room.

**Key words:** distance learning, «MOODLE», Internet, web-resource, site.